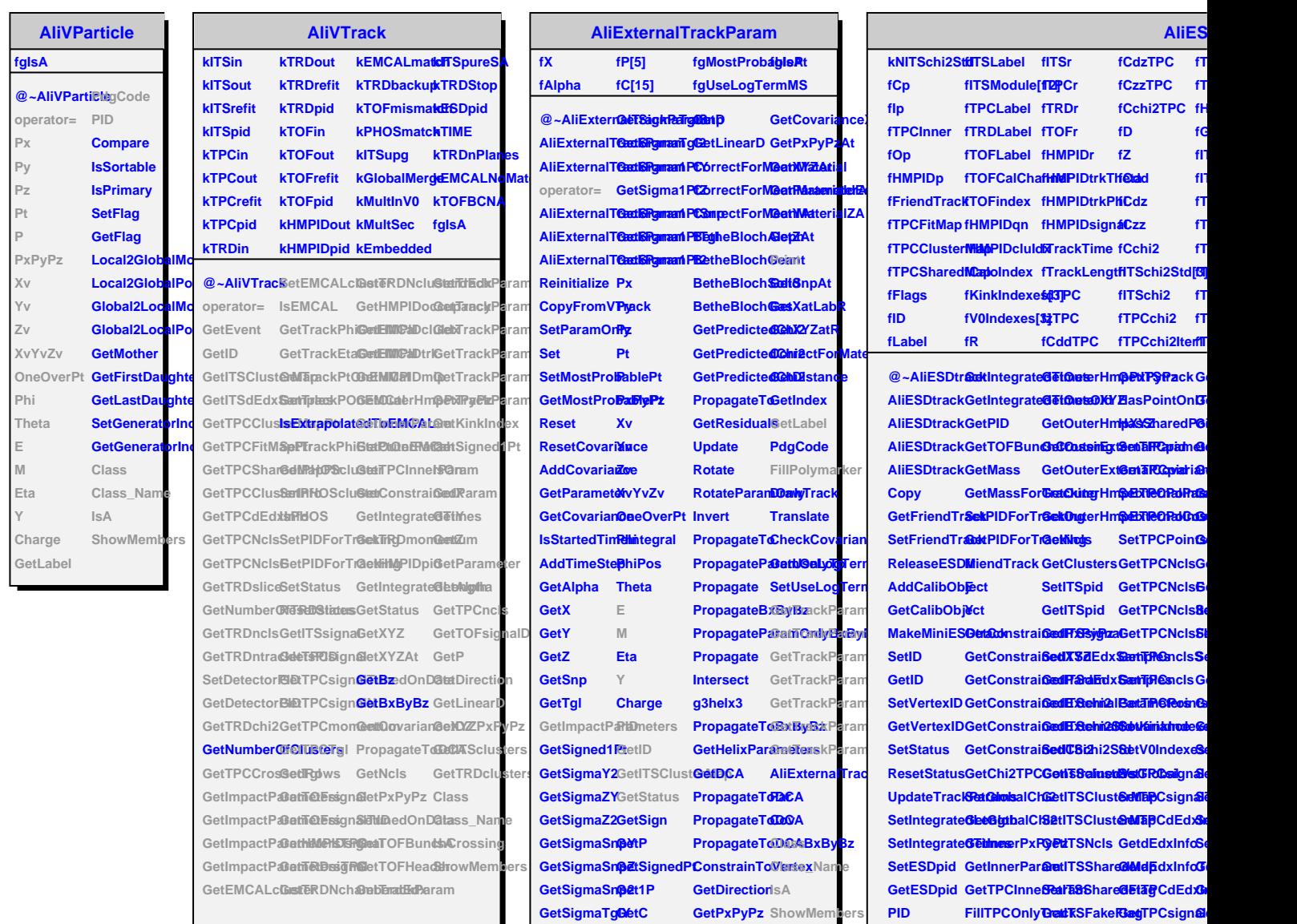

**GetSigmaTglZ GetDZ**

**GetXYZ**

**IsOn GetStatus GetInnerExteretalTBadaane@MalpPCsignal GetLabel GetInnerExteretaTSMondiaBetaTBCsignal** SetLabel SetOuterPar**GretITSModuReitITeC**mon& **GetExternalBataDutetersn6BetiTaSModuGethTfeClTgb GetExternal CeveniaerRanaetITSLabelGetTPCchi2Set GetIntegrateGetOugterHm@@daTSdcabelGetTPCchi2ISe GetIntegrateGetOugterDuBerland Strack GetTPCcluster GetInnerXYZSetITSFakeRBagTPCsign@li G**i **Get IsTRDtrkltChmbGood**  $\mathbf{a}$ Ge **SetTRDmomentum**

**fTRDchi2 fT** 

**fGlobalChi2 fIT** 

**fTPCsignal**

**fTPCsignalS**

**fTPCPoints[4] fTRDsignal**

**fITSdEdxSamples[4]**

**fTPCsignalTuned**

**Ge Ge G G** 6

**SetTPCClusterMap S**e **GetTPCClusterInfo Ge Ge** 

**SetTRDNchamberdEdx SetTRDNclusterdEdx SetTRDntracklets** Get **Ge Get**